MANDT [CLNT (3)]

SZSREFHP [CHAR (10)]

SINDUTBK [CHAR (5)]

## SAP ABAP table REBDC\_REGIONAL\_LOCATION\_X {Regional Location + Additional Fields (TIV35)} REBDC\_REGIONAL\_LOCATION\_X-MANDT = T000-MANDT

REBDC\_REGIONAL\_LOCATION\_X-STDSPRAS =  $T002$ -SPRAS  $\overline{C}$  =  $\overline{C}$  =  $\overline{C}$  =  $\overline{C}$  =  $\overline{C}$  =  $\overline{C}$  =  $\overline{C}$  =  $\overline{C}$  =  $\overline{C}$  =  $\overline{C}$  =  $\overline{C}$  =  $\overline{C}$  =  $\overline{C}$  =  $\overline{C}$  =  $\overline{C}$  =  $\overline{C$ 

SINDTEU [CHAR (5)]

SBASTEU [NUMC (4)]

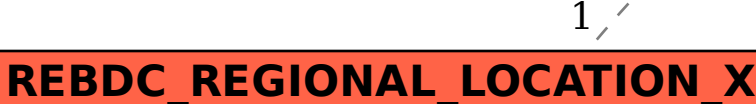

STDSPRAS [LANG (1)]

GESCHVORF [NUMC (4)]

KUENDKVT [NUMC (4)]

REBDC\_REGIONAL\_LOCATION\_X-SZSREFHP = T056R-REFERENZ<br> $C = 75.8$ 

REBDC\_REGIONAL\_LOCATION\_X-SINDTEU = T094A-WBIND 0..N REBDC\_REGIONAL\_LOCATION\_X-SINDUTBK =  $T094A-WBIND$ REBDC\_REGIONAL\_LOCATION\_X-SBASTEU = T094B-YBASISJ

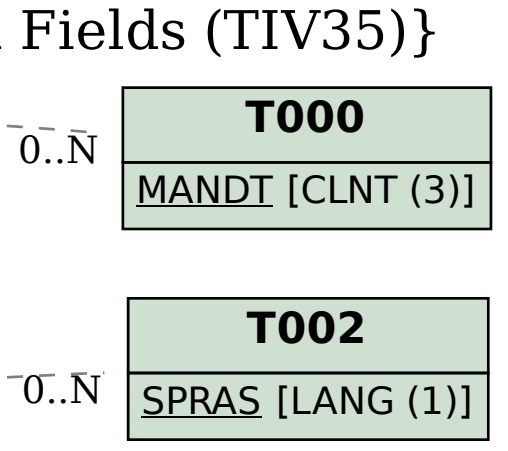

1

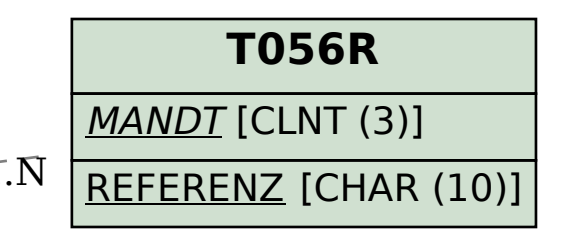

1

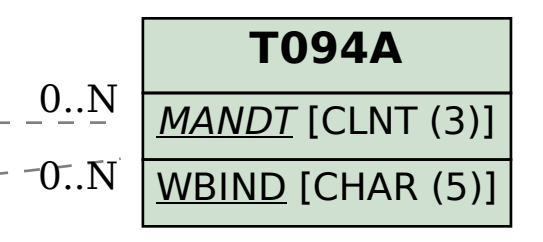

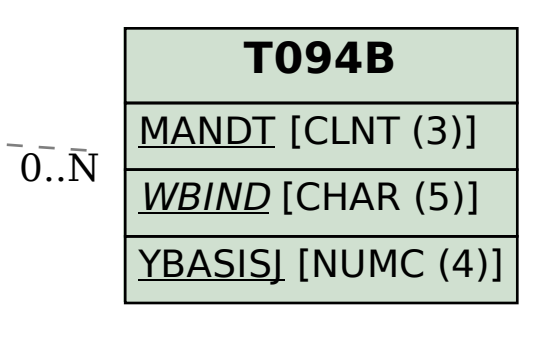

1

REBDC\_REGIONAL\_LOCATION\_X-GESCHVORF = TZKV-KORRVORF

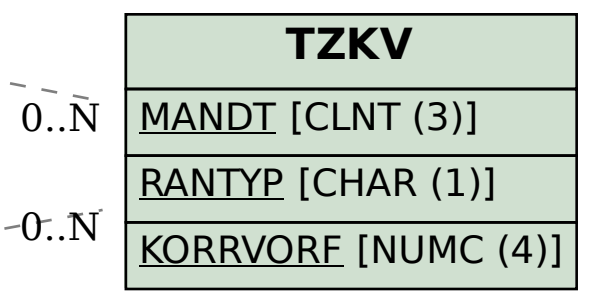

1

 $1^{\setminus}$ 

REBDC\_REGIONAL\_LOCATION\_X-KUENDKVT = TZKV-KORRVORF